Tomasz Szety ń ski

# **System e-Poltax – portal dla podatnika …czyli, jak wys łać deklarację drogą elektroniczną**

Ministerstwo Finansów wprowadziło system elektroniczny e-Poltax, który umożliwia zgłoszenie upoważnienia podatnika, lub osoby upoważnionej przez podatnika, do składania deklaracji w formie elektronicznej i podpisywania deklaracji podpisem elektronicznym. Deklaracje mogą być przesyłane na trzy sposoby, a wybór każdego z nich umożliwia strona Portalu dla Podatnika pod adresem https://e-poltax.mf.gov.pl. Działanie systemu determinują dwa główne akty prawne: Rozporządzenia Ministra Finansów z dnia 11 września 2006 r. w sprawie trybu składania oraz struktury logicznej zgłoszenia upoważnienia podatnika, lub osoby upoważnionej przez podatnika do składania deklaracji w formie elektronicznej i podpisywania deklaracji podpisem elektronicznym (Dz. U. z dnia 20 września 2006 r. nr 168 poz.1196) oraz Rozporządzenia Ministra Finansów z dnia 11 września 2006 r. w sprawie struktury logicznej deklaracji, sposobu ich przesyłania oraz rodzajów podpisu elektronicznego, którymi powinny być opatrzone (Dz. U. z dnia 20 września 2006 r. nr 168 poz.1197).

Jeśli chodzi o funkcjonalność Portalu dla Podatnika, to umożliwia on rejestrację w systemie e-Poltax, logowanie, wprowadzanie dokumentu, podgląd listy dokumentów wprowadzanych oraz stanu ich przetwarzania, potwierdzenie przyjęcia deklaracji, przeglądanie wzorów dokumentów, zmianę adresu korespondencji, a także pobranie aplikacji off-line.

#### Na początek PIT-4 i PIT 8-A

W ramach informatyzacji administracji podatkowej, 16 sierpnia 2006 r. ruszała pierwsza faza projektu nowych usług elektronicznych e-Poltax, który umożliwia przesyłanie deklaracji podatkowych za pomocą środków komunikacji elektronicznej. Zgodnie z nowelizacją ustawy Ordynacja Podatkowa z dnia 13 lipca 2006r. (Dz. U. z dnia 10 sierpnia 2006r. nr 143 poz.1031), w pierwszej kolejności tj. od 16 sierpnia 2006 r. do 31 grudnia 2006 r. uprawnienie to będzie przysługiwało tylko dużym podmiotom pozostającym we właściwości tzw. "wyspecjalizowanych" urzędów skarbowych, których roczne przychody netto przekraczają równowartość 5 mln euro. Początkowo system e-Poltax pozwoli na przesyłanie dwóch wzorów formularzy: PIT-4 (dla pracodawcy, odprowadzającego miesięczną zaliczkę na podatek dochodowy za swoich pracowników), oraz PIT 8-A (deklaracja o zryczałtowanym podatku dochodowym). System e-Poltax będzie wdrażany stopniowy, w kilku etapach, co umożliwi wypróbowanie i wybranie takiego rozwiązania, dzięki któremu wszyscy podatnicy prowadzący działalność gospodarczą będą mogli składać deklaracje drogą elektroniczną.

*Aby móc składać deklaracje drogą elektroniczną, użytkownik musi zakupić zestaw do bezpiecznego podpisu elektronicznego, na który składa się czytnik, karta i certyfikat kwalifikowany.* Co potrzebujemy, by móc rozliczać się przez Internet z urzędem podatkowym? Deklaracje w postaci elektronicznej będzie można składać przy użyciu dowolnego komputera klasy PC lub Macintosh, wyposażonego w przeglądarkę internetową (np. Internet Explorer 5.01 lub nowsza, Opera, Mozilla, Firefox) oraz na którym będzie zainstalowany zestaw do składania podpisu elektronicznego. Aby móc składać deklaracje drogą elektroniczną, użytkownik musi zakupić zestaw do bezpiecznego podpisu elektronicznego, na który składa się czytnik, karta i certyfikat kwalifikowany – niezbędny, aby w bezpieczny i pewny sposób przesłać deklarację czy dokument do urzędu skarbowego. Koszty zakupu takiego zestawu wahają się w granicach 300–600 zł, w zależności od cennika usług kwalifikowanych centrów certyfikacji. Certyfikat ważny jest rok lub dwa lata, po czym konieczne jest jego odnowienie, a sam koszt odnowienia to suma około 100 zł. Certyfikaty kwalifikowane, pozwalające na podpisywanie dokumentów podatkowych, mogą być także użyte do podpisywania faktur elektronicznych, udziału w aukcjach elektronicznych czy składania sprawozdań do GIIF.

System został uruchomiony 16 sierpnia 2006 r. Kolejne daty będą wynikały z przyjętego przez MF harmonogramu wprowadzania nowych formatów deklaracji: 1 października, 1 grudnia 2006 r. (już wprowadzono) i 1 lutego 2007, kiedy to będą udostępniane kolejne dokumenty podatkowe – przedstawione w tabeli poniżej.

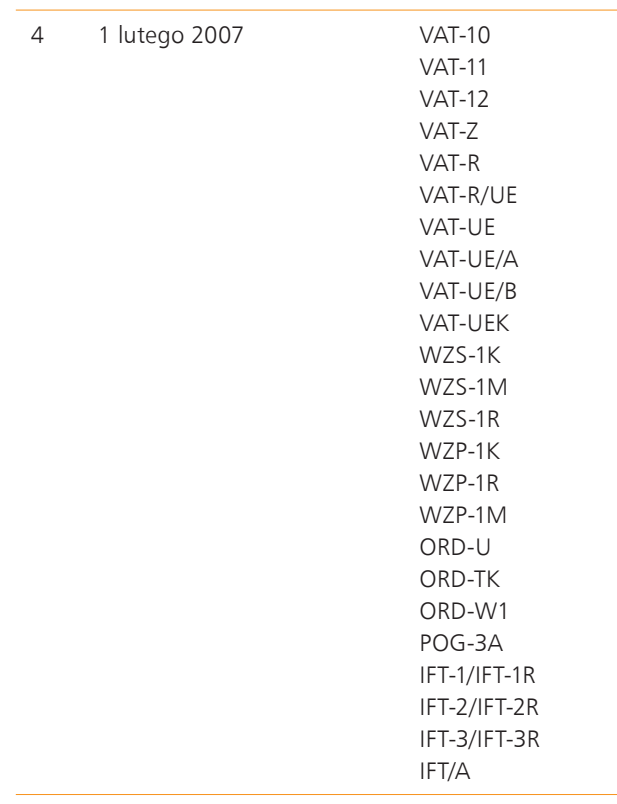

Aby przesłać deklarację podatkową drogą elektroniczną należy posiadać bezpieczny podpis elektroniczny, weryfikowany przy pomocy ważnego, kwalifikowanego certyfikatu, wydanego przez jedno z trzech kwalifikowanych polskich centrów certyfikacji: UNIZETO SA – Certum, PWPW SA – Sigillum oraz KIR SA – Szafir.

Zrób to sam, czyli jak złożyć deklaracje Deklaracje elektroniczne możemy składać na trzy sposoby. Najprostszym sposobem, nie wymagającym specjalnego, dodatkowego oprogramowania, poza standardowymi przeglądarkami internetowymi, jest wejście na stronę https://e-poltax.mf.gov.pl, na której znajduje

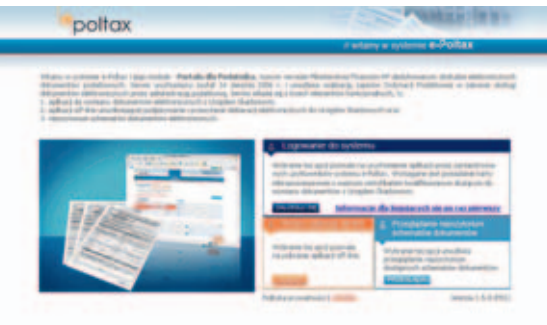

się Portal dla Podatnika. Po zalogowaniu się deklaracje wypełniamy w trybie on-line, po czym jest ona podpisywana i przesyłana do urzędu. Innym sposobem jest

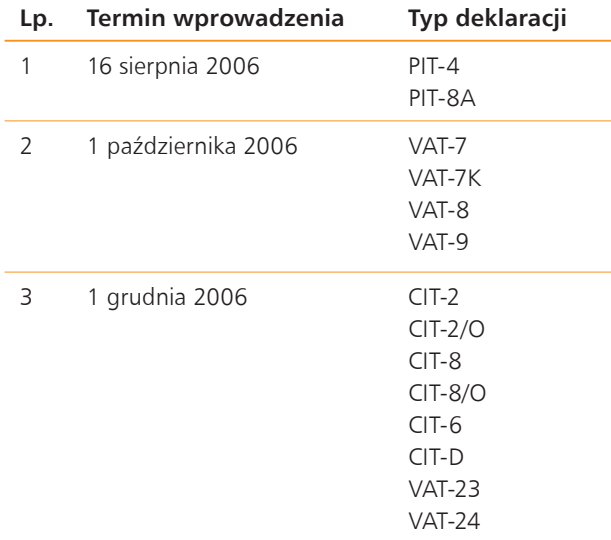

wykorzystanie aplikacji off-line, dostępnej do pobrania za darmo na tej samej stronie. Pozwala ona na podpisywanie i przesyłanie wcześniej przygotowanych deklaracji podatkowych. Trzeci sposób to wykorzystanie aplikacji lub modułów dostarczanych przez producentów oprogramowania, które będą pozwalały na przesyłanie deklaracji podatkowych bezpośrednio z systemów finansowo-księgowych podatnika. Takie rozwiązanie jest możliwe ze względu na publikację przez Ministerstwo Finansów otwartego standardu dokumentu podatkowego, jako odpowiedniego schematu XML. Pozwala to na dostosowanie przez producentów oprogramowania swoich aplikacji tak, by mogły obsługiwać proces składania deklaracji podatkowych.

#### Najpierw papierowo…

Aby otrzymać możliwość przesyłania deklaracji podatkowych elektronicznie, podatnik musi najpierw przesłać do US wypełnione zawiadomienie ZAW-E1 w wersji papierowej, zawierające informacje o podatniku/płatniku oraz wskazujące osobę (osoby) upoważnione do ich składania w imieniu podatnika. Następnie osoba upoważniona musi przesłać drogą elektroniczną wypełnione zgłoszenie ZAW-E2, w którym potwierdza wolę składania deklaracji w imieniu podatnika. Osoba upoważniona musi posiadać kwalifikowany certyfikat elektroniczny, gdyż tak ZAW-E2 jak i wszystkie kolejne przesyłane dokumenty elektroniczne będą musiały być opatrywane bezpiecznym podpisem. W kolejnym kroku Naczelnik US, po zweryfikowaniu poprawności zgłoszeń, wydaje zaświadczenie, w którym potwierdza możliwość składania dokumentów elektronicznych przez danego podatnika. W wypadku braku poprawności zgłoszenia, Naczelnik US wydaje postanowienie o odmowie wydania zaświadczenia. Od momentu wystawienia zaświadczenia podatnik ma możliwość składania deklaracji elektronicznych podpisywanych przez osobę upoważnioną. W przypadku upoważnienia kolejnych osób należy wykonać wszystkie kroki od początku dla każdej osoby.

## Potwierdzenie z US o przyjęciu deklaracji drogą elektroniczną

Potwierdzenie przyjęcia deklaracji przez system generowane jest w przeciągu kilkudziesięciu minut od momentu przesłania deklaracji i przesyłane na wskazany przez podatnika adres poczty elektronicznej. Okres ten związany jest z koniecznością weryfikacji poprawności przesłanej deklaracji. Jednocześnie już w momencie wysłania dokumentu elektronicznego, system wyświetli

komunikat wskazujący na poprawność przesłania dokumentu. Brak takiego komunikatu oznacza, że wysłanie nie powiodło się i należy je powtórzyć. Należy pamiętać, że system nie weryfikuje całkowitej poprawności i kompletności wypełnienia deklaracji. Taką weryfikację przeprowadza urzędnik. Jeśli nie otrzymamy potwierdzenia z US o przyjęciu deklaracji drogą elektroniczną,

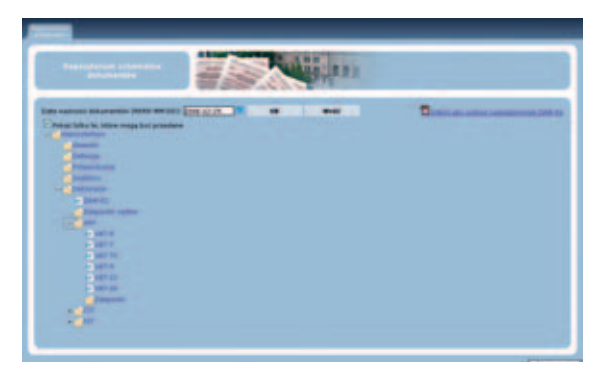

wtedy należy zalogować się na Portalu dla Podatnika, sprawdzić status przesłanego dokumentu i ewentualnie zamówić ponowne potwierdzenie. System nie pozwoli na kilkakrotne przyjęcie tego samego dokumentu. Podobnie jak w przypadku składania deklaracji w tradycyjny, papierowy sposób, możemy dokonywać poprawek po ostatecznym przesłaniu deklaracji do urzędu. W tym celu trzeba wypełnić oraz złożyć deklarację korygującą – robimy to w formie elektronicznej bądź papierowej.

### Czy to jest bezpieczne?

Oczywiście, że tak, gdyż istnieją skuteczne mechanizmy dotyczące bezpieczeństwa przesyłania dokumentów. Po pierwsze, deklaracje podpisywane są bezpiecznym podpisem kwalifikowanym, który jest każdorazowo weryfikowany przez system, co uniemożliwia zmianę treści dokumentu bez naruszenia podpisu. Po drugie stosowane jest zabezpieczenie kanału komunikacji pomiędzy komputerem użytkownika a systemem Ministerstwa Finansów za pomocą standardu SSL v.3 (128 bitów), powszechnie używanego do zabezpieczania transakcji elektronicznych (np. w bankowości).

Ważne jest, by w przypadku zniszczenia bądź kradzieży karty do składania podpisu, niezwłocznie zgłosić ten fakt do centrum certyfikacji, które wydało certyfikat i kartę w celu unieważnienia certyfikatu. System weryfikuje ważność certyfikatu, nie pozwoli więc osobie nieuprawnionej posłużyć się skutecznie takim certyfikatem. Ponadto dostęp do certyfikatu zabezpieczony jest numerem PIN.

Opracowano na podstawie materiałów Ministerstwa Finansów